Jürg Leimgruber ∙ Urs Prochinig

# **Das Rechnungswesen als Führungsinstrument Das Rechnungswesen als Führungsinstrument**

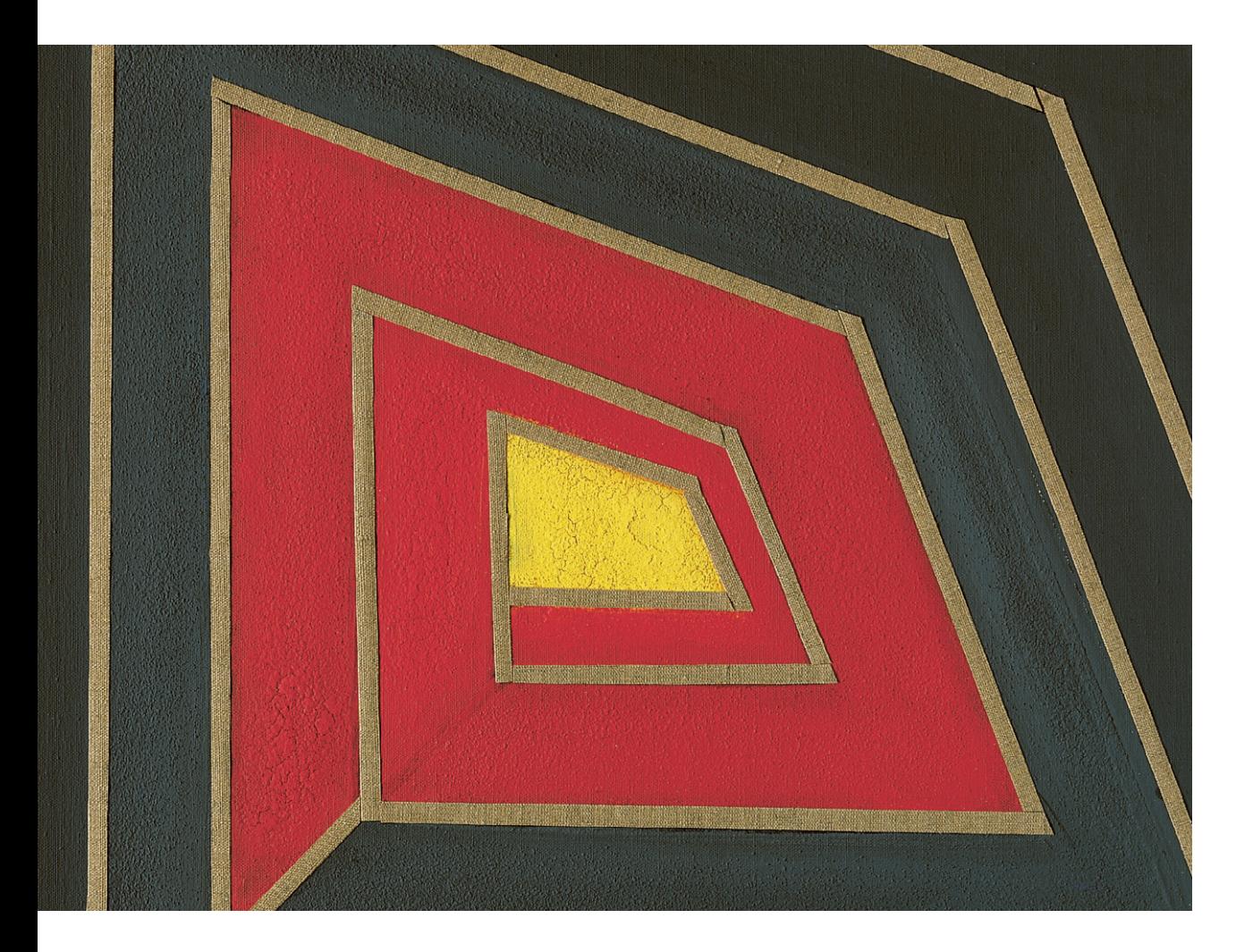

**VERLAG:SKV** 

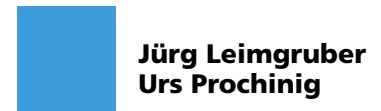

# **Das Rechnungswesen als Führungsinstrument**

**V ERLAG SKV**

Dr. Jürg Leimgruber und Dr. Urs Prochinig

 sind Masters of Business Administration und Masters of Advanced Studies in Secondary and Higher Education. Nebst ihrem wissenschaftlichen Know-how verfügen die Autoren über langjährige Erfahrung als Dozenten in der Erwachsenenbildung, in der Unternehmensberatung und als Mitglieder zahlreicher Prüfungsgremien.

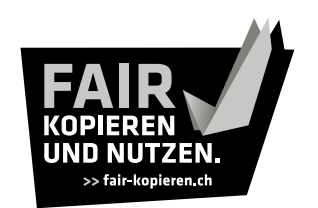

Antworten rund um die Vervielfältigung von Lehrmitteln finden Sie übersichtlich und leicht teilbar auf www.fair-kopieren.ch. Danke, dass Sie fair mit bestehenden Inhalten umgehen.

10. Auflage 2022 Jürg Leimgruber, Urs Prochinig: Das Rechnungswesen als Führungsinstrument

ISBN 978-3-286-33100-6

 © Verlag SKV AG, Zürich www.verlagskv.ch

 Alle Rechte vorbehalten. Ohne Genehmigung des Verlages ist es nicht gestattet, das Buch oder Teile daraus in irgendeiner Form zu reproduzieren.

Gestaltung: Peter Heim und Roland Stämpfli<br>Titelbild: Weg ins Licht von Benno Schulth Weg ins Licht von Benno Schulthess, Widen

 Haben Sie Fragen, Anregungen oder Rückmeldungen? Wir nehmen diese gerne per E-Mail an feedback@verlagskv.ch entgegen.

### **Vorwort**

Die Führungsaufgaben werden für die Kader aller Stufen immer komplexer und anspruchsvoller. Deshalb müssen erfolgreiche Führungskräfte die wichtigsten Instrumente der finanziellen Unternehmungsführung beherrschen.

In diesem Lehrbuch stehen nicht buchungstechnische Vorgänge im Vordergrund, viel mehr sollen die betriebswirtschaftlichen Zusammenhänge erklärt und sichtbar gemacht werden. Das Lehrbuch beschränkt sich auf das Wesentliche und verschafft den Überblick über:

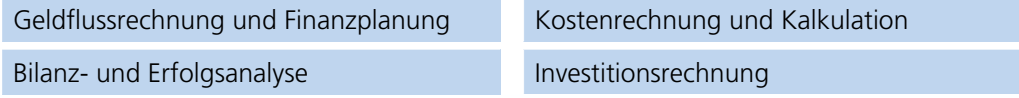

Das Lehrbuch setzt Grundkenntnisse der doppelten Buchhaltung $\Phi$  voraus und richtet sich vor allem an:

- <sup>j</sup> Kandidatinnen und Kandidaten von höheren eidgenössischen Prüfungen wie Technische Kaufleute, Marketingplaner, Verkaufskoordinatoren, Bank- und Versicherungsfachleute, Finanzanalysten oder Wirtschaftsinformatiker
- <sup>j</sup> Teilnehmerinnen und Teilnehmer an Kaderbildungsgängen wie Höhere Fachschule für Wirtschaft (HFW) oder Nachdiplomstudien für Nicht-Ökonomen
- **E.** Sachbearbeiterinnen und Sachbearbeiter im Rechnungswesen
- **Example Studentinnen und Studenten an Universitäten und Fachhochschulen**
- **Praktikerinnen und Praktiker aus Wirtschaft und Verwaltung**<sup> $\circled{2}$ </sup>

Das Lehrmittel ist wie folgt aufgebaut:

- <sup>j</sup> Der **Theorieteil** vermittelt das Grundwissen auf anschauliche, übersichtliche Weise.
- **Der Aufgabenteil** enthält vielfältige und abwechslungsreiche Übungen zur Vertiefung des Stoffs anhand von Beispielen.
- **Der separate ausführliche Lösungsband** dient der Lernkontrolle (Feedback) und macht dieses Lehrmittel auch für das Selbststudium attraktiv.
- <sup>j</sup> Die **PDF-Ausgaben** des Theorie-/Aufgabenbuchs und des Lösungsbands können unter **www.bookshelf.verlagskv.ch** nach Eingabe des vorne im Buch abgedruckten Lizenzschlüssels heruntergeladen werden.
- **Unter der obigen Webseite ist eine Korrigenda** verfügbar mit Hinweisen auf gesetzliche Änderungen und Druckfehler.

Ebenfalls auf dieser Webseite können **Zusatzaufgaben** gratis heruntergeladen werden.

Wir danken allen Kolleginnen und Kollegen, die uns mit Rat und Tat bei der Entwicklung dieses Lehrmittels unterstützt haben. Speziell bedanken möchten wir uns bei Roland Stämpfli für die grafische Gestaltung und Theres Prochinig für die sorgfältige und kritische Durchsicht des Manuskriptes. Gerne hoffen wir auf aufbauende Kritik.

Viel Spass beim Lernen und viel Erfolg beim Anwenden des Gelernten.

Zürich, Frühjahr 2022 Jürg Leimgruber, Urs Prochinig

À Die Grundlagen des Rechnungswesens werden ausführlich behandelt in: Leimgruber/Prochinig, Das Rechnungswesen der Unternehmung, Verlag SKV, Zürich.

Á Begriffe, die eine weibliche und eine männliche Form aufweisen können, werden in diesem Lehrmittel nicht unterschieden, sondern in der einen oder anderen Form verwendet. Sie sind als gleichwertig zu betrachten.

## **Vorwort zur 10. Auflage**

Da die vorherige Auflage von der Leserschaft sehr gut aufgenommen wurde, erscheint die Neuauflage so wenig verändert wie möglich; eine gleichzeitige Verwendung mit der 9. Auflage ist indes nicht möglich.

Voraussichtlich auf Anfang 2023 tritt das **revidierte Aktienrecht** in Kraft. Für dieses Lehrmittel von Bedeutung ist die neue Gliederungsvorschrift von OR 959a, wonach der Gewinnvortrag und der Gewinn in der Schlussbilanz auszuweisen sind. Als Folge kann der Gewinn gemäss Schlussbilanz erst im neuen Geschäftsjahr auf den Gewinnvortrag übertragen werden.

Die Tabelle zeigt die wichtigsten Änderungen im Einzelnen:

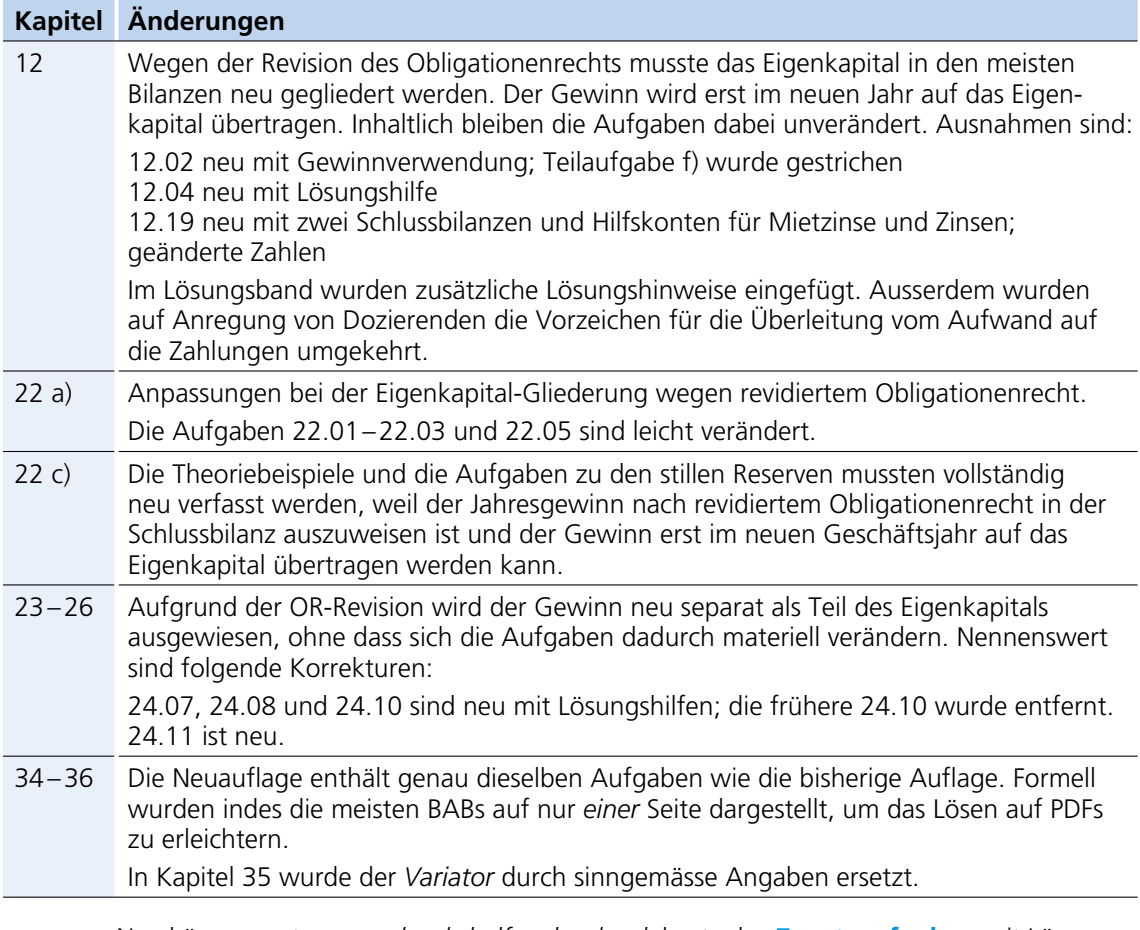

Neu können unter *www.bookshelf.verlagskv.ch* kostenlos **Zusatzaufgaben** mit Lösungen heruntergeladen werden.

Wir wünschen weiterhin viel Spass und Erfolg beim Lernen und Lehren.

Zürich, Frühjahr 2022

# **Inhaltsverzeichnis**

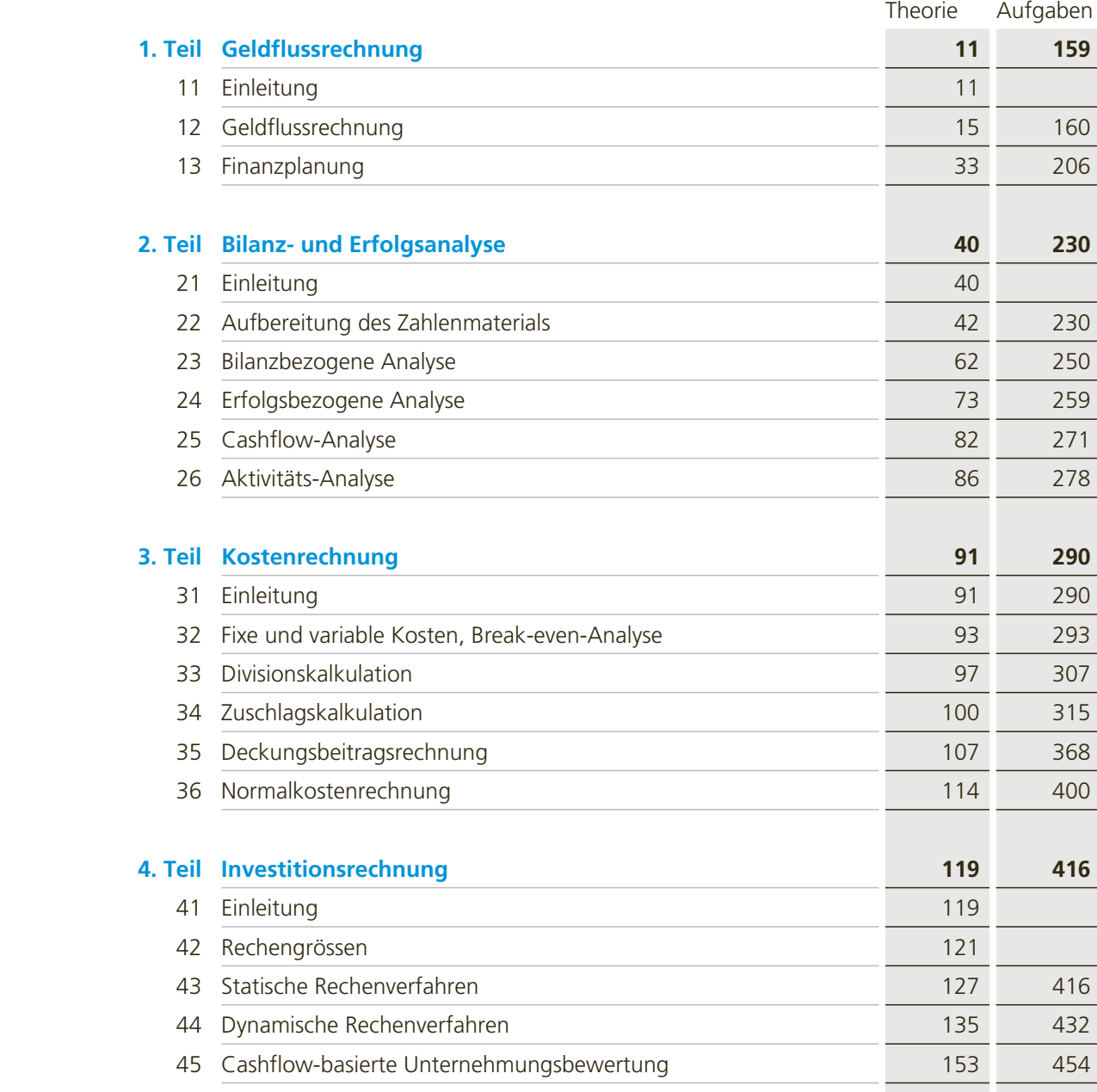

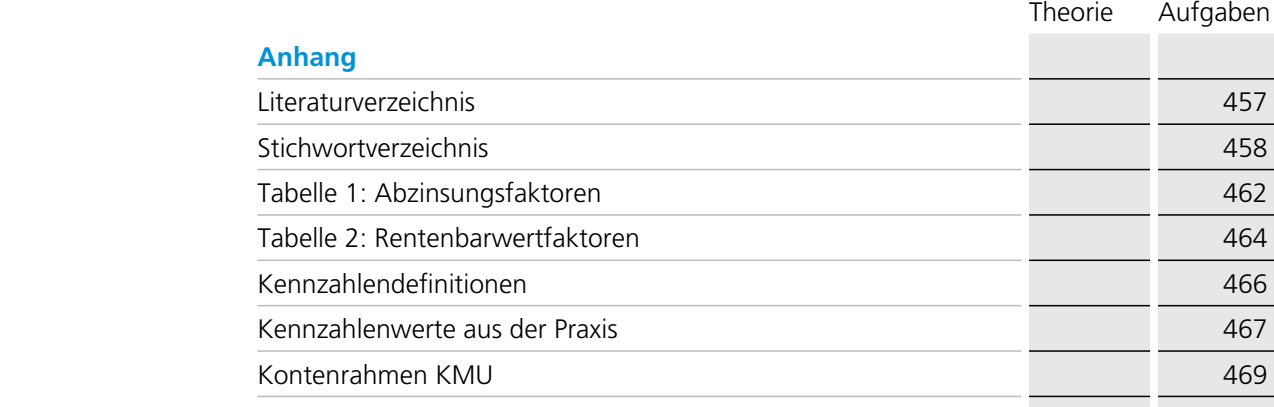

## **Finanzplanung**

Alle Menschen planen, sobald sie etwas vorhaben, das sich von der täglichen Routine abhebt. Dabei ist das Grundprinzip der Planung immer dasselbe, unabhängig davon, ob eine Privatperson oder eine Unternehmung plant:

Die Planung ist ein Prozess, in dessen Verlauf

- <sup>j</sup> die **Ziele** bestimmt werden
- <sup>j</sup> die zur Zielerreichung führenden **Massnahmen** festgelegt und
- <sup>j</sup> mit dem erforderlichen **Mitteleinsatz** koordiniert werden

Zur Veranschaulichung dieser Definition dienen zwei Beispiele:

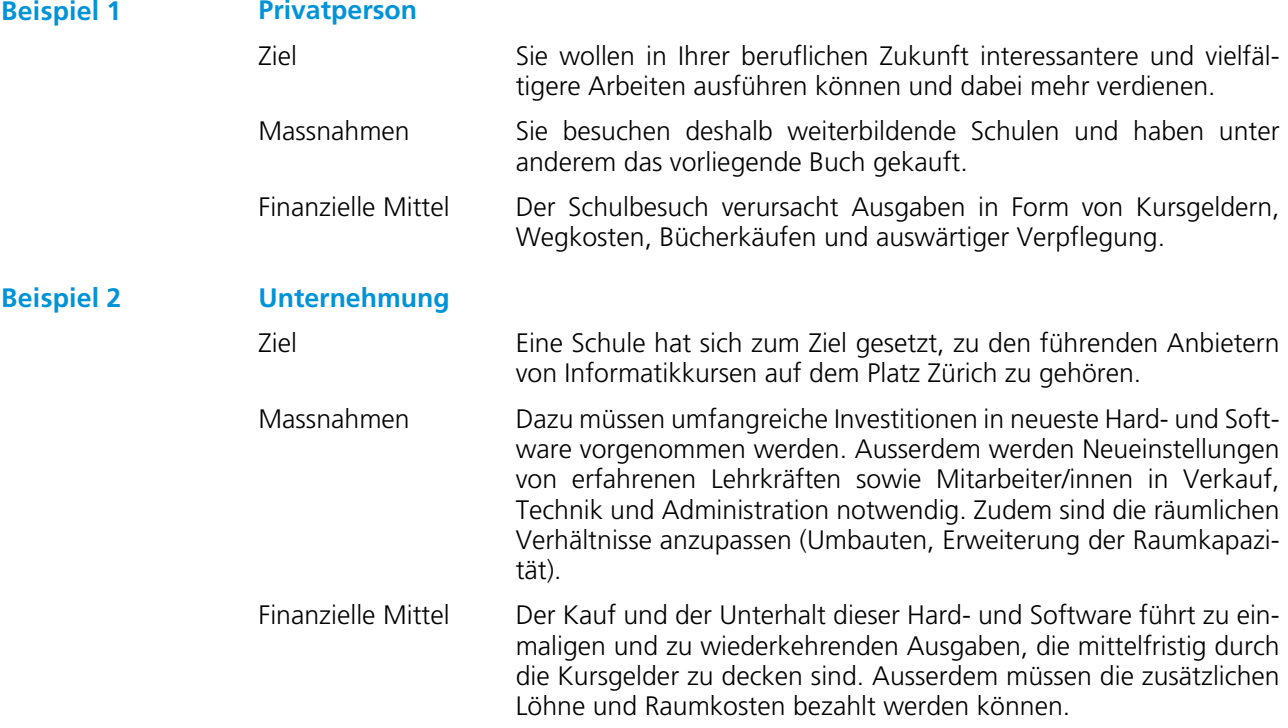

**13**

Im Geschäftsleben wird grundsätzlich zwischen strategischer und operativer Planung unterschieden:

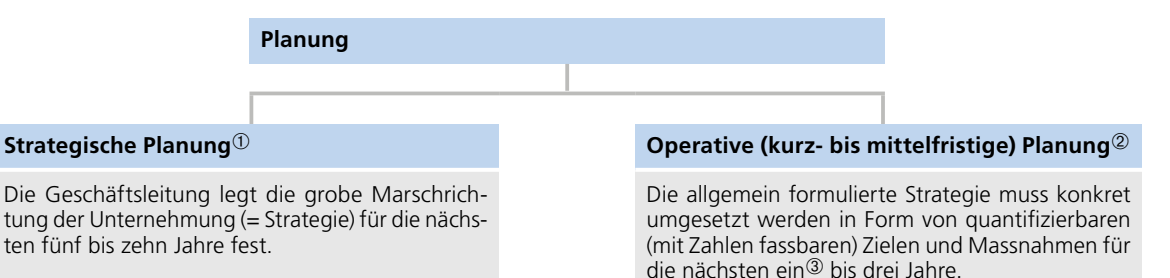

Á Das lateinische Wort *operari* bedeutet arbeiten, sich abmühen.

Â Die detaillierte Einjahresplanung wird in der Praxis **Budgetierung** genannt. Dementsprechend heissen die Jahrespläne **Budget.**

À Der Begriff geht zurück auf das griechische Wort *stratos,* was Heer bedeutet. Unter Strategie verstand man ursprünglich die Kunst der Kriegsführung.

Nicht eingegangen wird in diesem Lehrmittel auf die **dispositive Planung** (lateinisch *disponere* bedeutet, in einer bestimmten Reihenfolge aufstellen). Bei der dispositiven Planung geht es um die konkrete Durchführung der beschlossenen Massnahmen im Rahmen des finanz- und leis tungswirtschaftlichen Geschäftsprozesses. Beispiele sind die Fertigungssteuerung, die Personaleinsatzplanung, das Bestellwesen oder die sehr kurzfristige Liquiditätsplanung. Die dispositive Planung ist eine reine Ausführungsplanung.

#### **Strategische Planung**

**13**

Unternehmungen können in einer sich rasch verändernden Welt nur erfolgreich überleben, wenn sie ihr Umfeld dauernd beobachten, analysieren, Trends erkennen, Veränderungen antizipieren und sich möglichst rasch darauf einstellen. Dieser ständige Prozess des Aufspürens von Tendenzen und des kreativen Reagierens ist die Kernaufgabe des strategischen Managements.

Wirkungsvolle Reaktionen sind aber nur möglich, wenn diese auf die eigenen Fähigkeiten der Unternehmung abgestimmt sind und den Wertvorstellungen ihrer Mitarbeiter entsprechen. Deshalb gehen die Analyse der Umwelt und die Analyse der eigenen Unternehmung stets Hand in Hand:

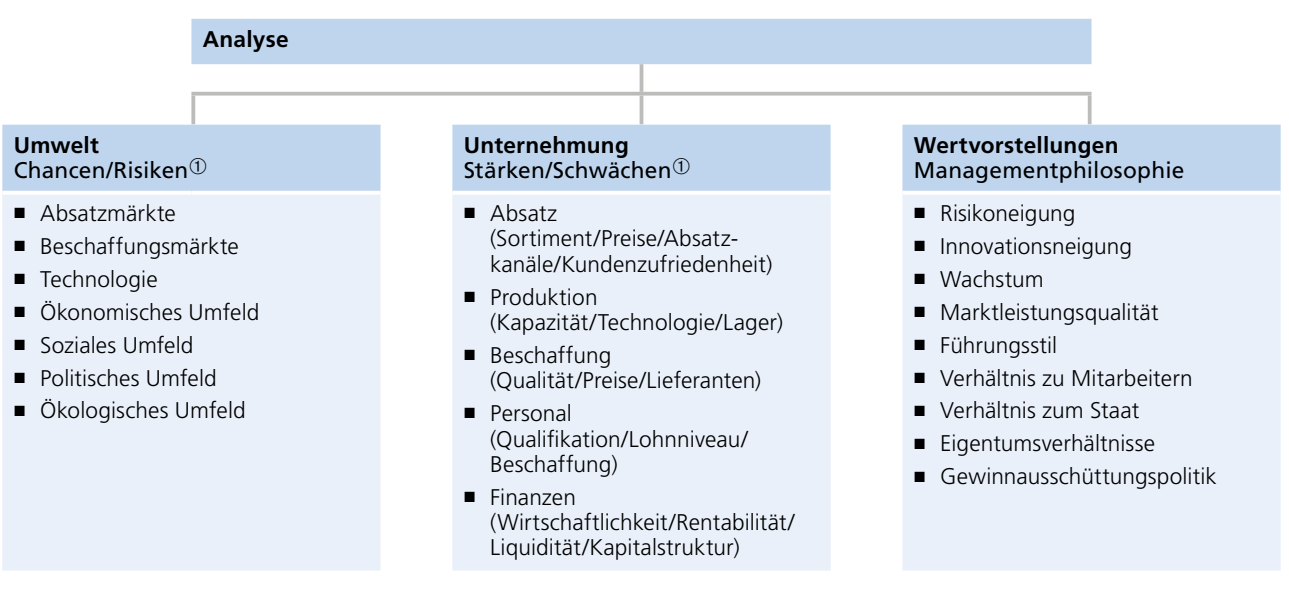

Basierend auf der Umwelt- und Unternehmungsanalyse und unter Einbezug der Wertvorstellungen, wird die Unternehmungsstrategie erarbeitet. Im Rahmen dieses komplexen Prozesses verknüpfen erfolgreiche Unternehmer/innen die oben beschriebenen analytischen Aspekte meist mit intuitiv-visionären Vorstellungen. Nur wenn «Kopf» und «Bauch» übereinstimmen, besteht die Chance, dass die optimale Strategie gefunden werden kann.<sup>©</sup>

Da die Strategiefindung nicht Hauptaufgabe des Rechnungswesens ist, wird im Rahmen dieses Lehrbuchs nicht weiter auf die strategische Planung eingegangen.

À Dieser Ansatz für die strategische Planung ist auch als **SWOT-Analyse** bekannt:

S = Strengths (Stärken), W = Weaknesses (Schwächen), O = Opportunities (Chancen), T = Threats (Risiken).

<sup>2</sup> Der Kopf steht hier für den Intellekt, der Bauch für die Intuition: Das logisch-abstrakte, analytische Denken der linken Hirnhälfte soll gepaart werden mit dem intuitiven, anschaulich-bildhaften Fühlen der rechten Hirnhälfte.

#### **Operative Planung**

**13**

Diese Doppelseite zeigt schematisch die Zusammenhänge zwischen den  **Teilpläne**  und  **Gesamtpläne**  im Rahmen der operativen Planung:

Der  **Umsatz- oder Absatzplan**  bildet immer den Ausgangspunkt der Planung. Er wird von der Marketing- oder Verkaufsabteilung erstellt.

Die Absatzzahlen sind in der Praxis schwierig abzuschätzen, hängen sie doch stark vom Verhalten der Kundschaft und der Konkurrenz ab, von Faktoren also, die von der betreffenden Unternehmung nur teilweise beeinflusst werden können. Oft werden deshalb verschiedene Prognosen gestellt und optimistische, realistische oder pessimistische Varianten konkret durchgerechnet.

Der Umsatzplan wirkt sich in der Buchhaltung in Form von Ertrag auf die Plan-Erfolgsrechnung aus und in Form von Einnahmen auf die Plan-Geldflussrechnung. Sofern nicht alle Kunden bar bezahlen, unterscheiden sich Ertrag und Einnahmen durch die Veränderungen der Forderungen L+L: Nehmen die Forderungen L+L beispielsweise zu, bedeutet dies, dass mehr verkauft wurde, als Kunden bezahlt haben; die Erträge sind also höher als die Einnahmen.

Die **Produktions- und Verwaltungspläne** <sup>①</sup> basieren auf den voraussichtlichen Absatzzahlen. Die Umsetzung dieser Pläne verursacht Aufwände und Ausgaben. Zu beachten ist, dass die Abschreibungen und Rückstellungsbildungen wohl Aufwand darstellen, aber keine Ausgaben. Weitere Unterschiede zwischen Aufwand und Ausgabe ergeben sich bei Veränderungen an Vorräten und Verbindlichkeiten L+L.

Der  **Investitionsplan**  enthält die geplanten Käufe von Anlagevermögen, die zur Erbringung der vorgesehenen Produktionsmengen erforderlich sind. Er enthält auch die Devestitionen, d. h. die Verkäufe von nicht mehr benötigtem Anlagevermögen.

Der  **Finanzierungsplan**  zeigt die Verwendung des Free Cashflows für Gewinnausschüttungen, Tilgungen von Finanzverbindlichkeiten oder Kapitalherabsetzungen. Bei einem negativen Free Cashflow gibt der Finanzierungsplan Aufschluss über die Deckung der Finanzierungslücke durch Aufnahme von Eigen- oder Fremdkapital.

Die buchhalterischen Auswirkungen der obigen Teilpläne werden in den Gesamtplä nen zusammengefasst, was nebst der Organisation des Planungsprozesses die Haupt aufgabe des Rechnungswesens darstellt. Eine zentrale Bedeutung kommt dabei der **Plan-Geldflussrechnung**  $\oslash$  zu. Sie umfasst alle Einnahmen und Ausgaben einer Periode, gegliedert in Betriebs-, Investitions- und Finanzierungs bereich, und zeigt als Saldo die Veränderung der flüssigen Mittel.

Die **Plan-Erfolgsrechnung** <sup>3</sup> gibt als weiterer Gesamtplan einen Überblick über sämtliche Eigenkapitalveränderungen, welche durch die Geschäftstätigkeit in der Planperiode verursacht werden, und zeigt als Saldo den Erfolg.

Die  **Plan-Bilanz**  am Ende der Planperiode ergibt sich automatisch.

Das Zusammenwirken von Teil- und Gesamtplänen wird auf der nächsten Seite schematisch dargestellt:

 $\Phi$  Unter Produktionsplan werden hier vereinfachend verschiedene, von Branche zu Branche unterschiedliche Teilpläne zusammengefasst, zum Beispiel die Pläne für die Materialbeschaffung, den Materialfluss und die Lagerung sowie die Pläne für den Einsatz von Personen und Maschinen.

Á Die Plan-Geldflussrechnung wird in der Praxis auch **Finanzplan** oder **Liquiditätsbudget** genannt.

Â Die Plan-Erfolgsrechnung wird auch **Erfolgsbudget** genannt.

**13**

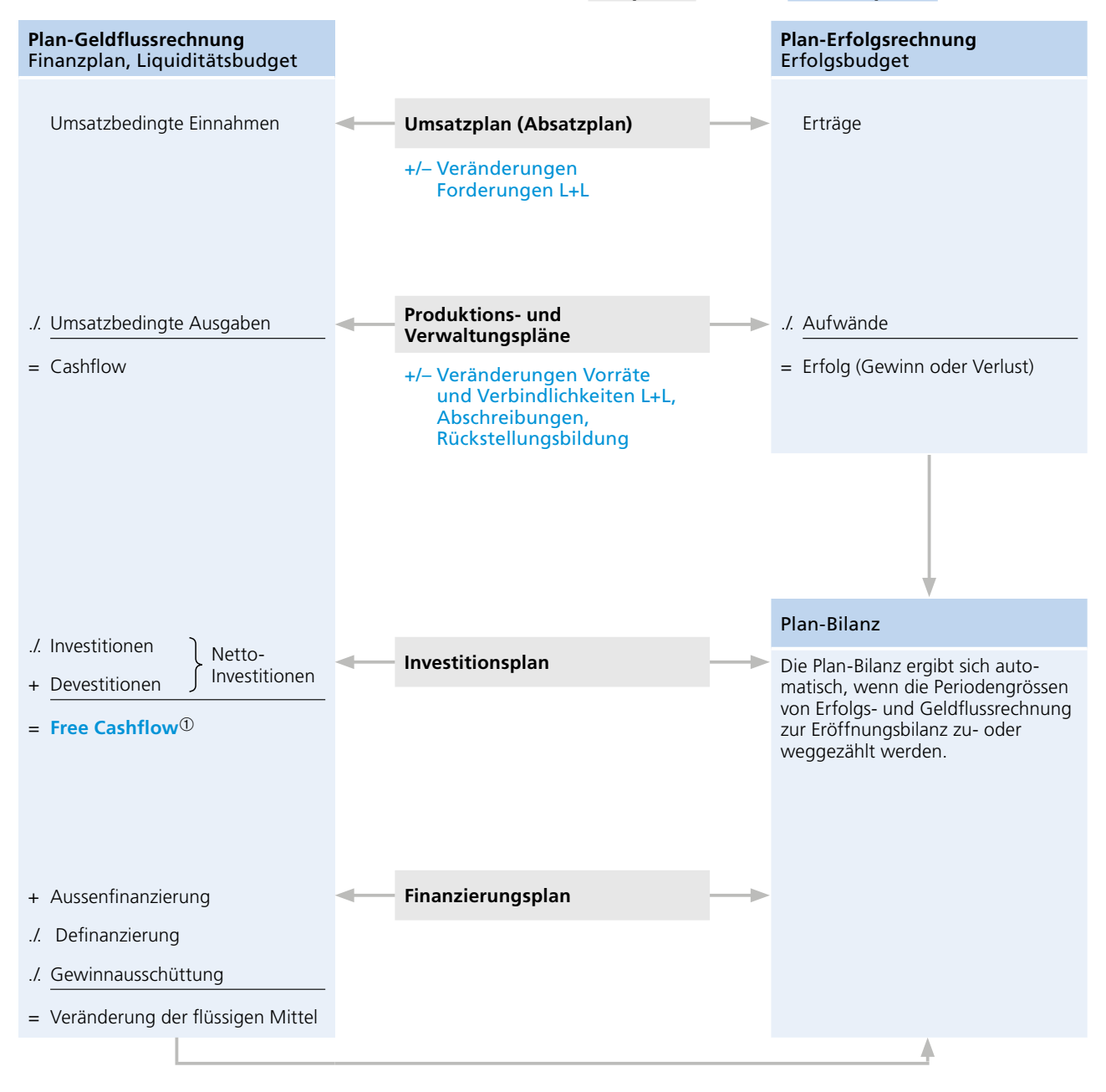

#### **Schematischer Überblick über die Teilpläne und die Gesamtpläne**

**13**

#### **Beispiel**

#### **Plan-Geldflussrechnung (Finanzplan, Liquiditätsbudget)**

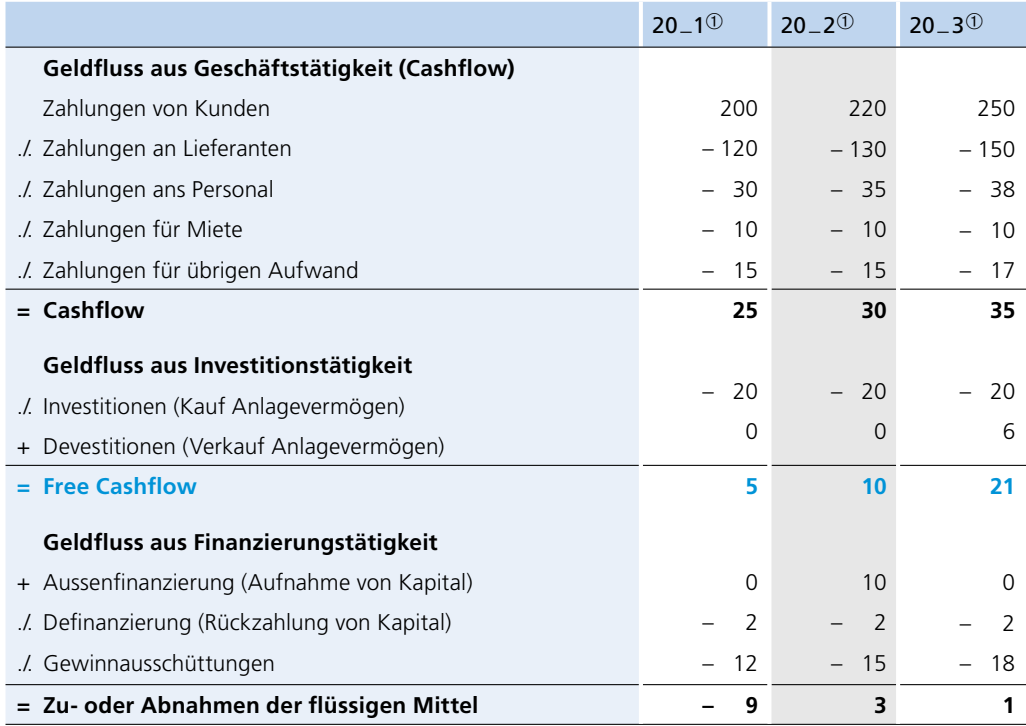

Die **Plan-Geldflussrechnung** wird im Rahmen der operativen Planung zum wich tigen finan ziellen Führungsinstrument, weil sie die Geldflüsse aus Geschäfts-, Investitions- und Finanzierungstätigkeit in *einer* Rechnung zusammenfasst und sich deshalb hervorragend zur Abstimmung von gesteckten Zielen, geplanten Massnahmen und vorhandenen finanziellen Mitteln eignet.

 $\Phi$  Bei der mittelfristigen Planung stehen die Jahre 1 bis 3 als Kolonnenüberschriften. Bei der Jahresplanung (Budgetierung) werden die Kolonnen je nach den Bedürfnissen der Liquiditätssteuerung mit Quartalen oder Monaten oder noch kürzeren Zeitabschnitten überschrieben.

#### **Unternehmungsfinanzierung**

**13**

Finanzierung ist die Versorgung der Unternehmung mit flüssigen Mitteln, damit diese in der Lage ist

- <sup>j</sup> den Umsatzprozess abzuwickeln
- **Investitionen vorzunehmen**
- Gewinne auszuschütten.

Im Überblick lassen sich die wichtigsten Finanzierungsformen wie folgt darstellen:

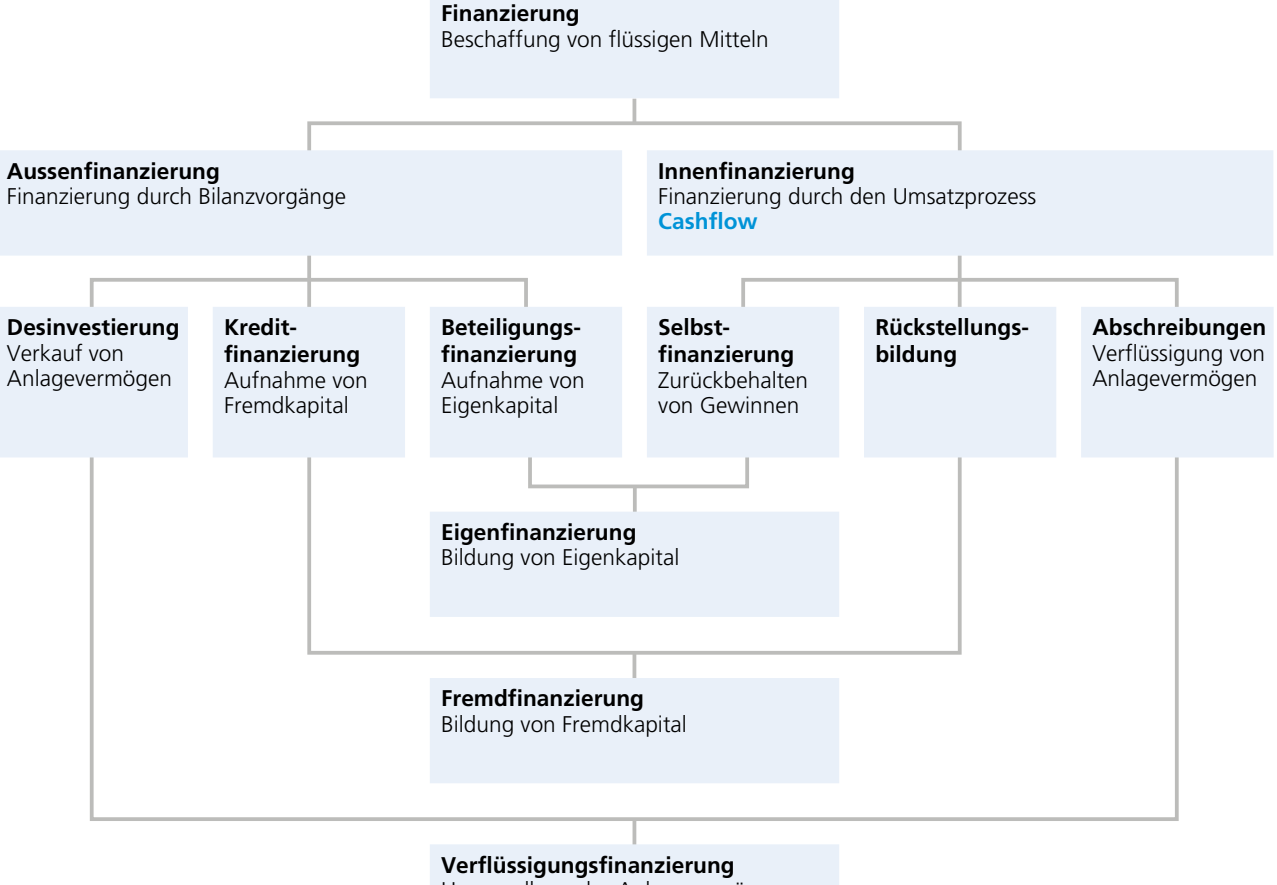

Umwandlung des Anlagevermögens in flüssige Mittel

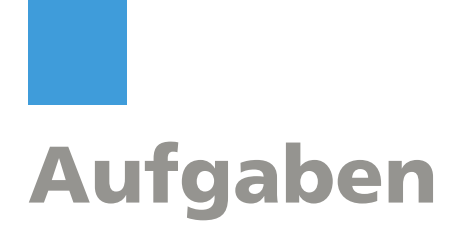

#### **13.06**

Die **Gadget AG** handelt mit technischen Spielereien, die als originelle Werbegeschenke und innovative Give-aways Verwendung finden. Die Planungsrechnungen für das erste Quartal 20 5 sind zu vervollständigen.

**Schlussbilanz 31.12.20 \_ 4**

| Flüssige Mittel                 | 30     | Verbindlichkeiten L+L         | 270  |
|---------------------------------|--------|-------------------------------|------|
| Forderungen L+L                 | 520    | Passive Rechnungsabgrenzungen | 20   |
| Warenvorrat                     | 150    | Darlehen                      | 400  |
| Sachanlagen                     | 900    | Aktienkapital                 | 300  |
| ./ Wertberichtigung Sachanlagen | $-400$ | Kapitalreserven               | 30   |
|                                 |        | Gewinnreserven <sup>1</sup>   | 130  |
|                                 |        | Gewinn                        | 50   |
|                                 | 1200   |                               | 1200 |

- Das Zahlungsverhalten und die Bruttomarge können für die Jahre 20 4 und 20 5 als konstant betrachtet werden. Vereinfachend sind alle Monate mit 30 Tagen zu rechnen. Alle Steuerfolgen sind zu vernachlässigen.
- j Die Warenverkäufe erfolgen auf Kredit. 60 % der Kunden zahlen in 30 Tagen, die restlichen in 60 Tagen. Der Verkaufsumsatz im Dezember 20\_4 betrug 400.
- j Die Waren werden einen Monat vor dem Verkauf auf Kredit eingekauft. Zur Hälfte erfolgt die Zahlung 30 Tage nach dem Einkauf und zur Hälfte 60 Tage nach dem Einkauf.
- Es wird im Dezember jeweils ein 13. Monatslohn ausbezahlt. Es gibt 20 \_ 5 voraussichtlich keine Personalschwankungen bzw. Lohnänderungen.
- Das seit 20 1 bestehende Darlehen war bisher per Ende Februar nachschüssig zu 6 % p. a. verzinslich. Ende Februar 20 \_ 5 wird eine Rückzahlung von 100 geleistet und der Zinsfuss auf 4 % p. a. gesenkt.
- <sup>j</sup> Im März 20 \_ 5 ist eine Aktienkapitalerhöhung von nominal 100 und einem Agio von 60 mit Barliberierung geplant.
- $\blacksquare$  Im Februar 20 5 wird von der Generalversammlung voraussichtlich eine Bardividende von 40 beschlossen. Die Auszahlung an die Aktionäre soll im Februar stattfinden, die Überweisung der Verrechnungssteuer im März.
- $\blacksquare$  Im Januar 20 5 wird ein Fahrzeug mit einem Anschaffungswert von 130 gekauft. Die Inbetriebnahme ist auf Anfang Februar geplant. Die Zahlung erfolgt im März. Die voraussichtliche Nutzungsdauer beträgt vier Jahre, der geschätzte Restwert am Ende der Nutzungsdauer 34.
- j Im Februar 20 \_ 5 werden Sachanlagen für 80 auf Kredit gekauft. Das Zahlungsziel beträgt 30 Tage. Die Inbetriebnahme erfolgt auf 1. April 20\_5.
- Alle Sachanlagen werden linear abgeschrieben.

#### **Plan-Erfolgsrechnung Q1/20\_5**

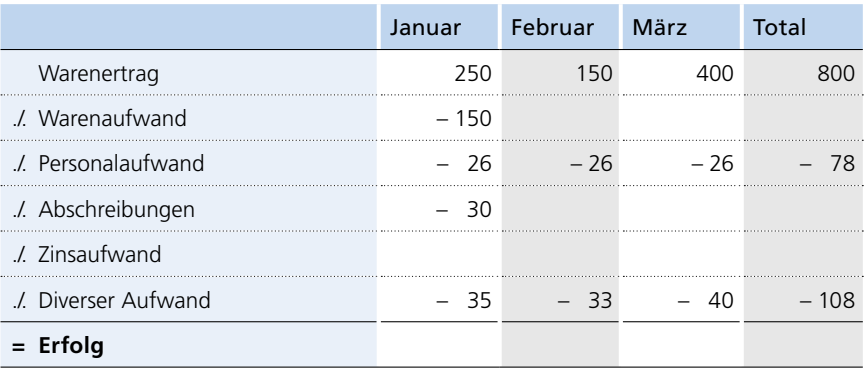

#### **Wareneinkäufe Q1/20\_5**

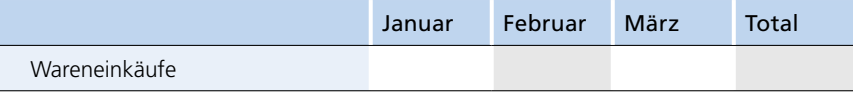

#### Finanzplan Q1/20\_5

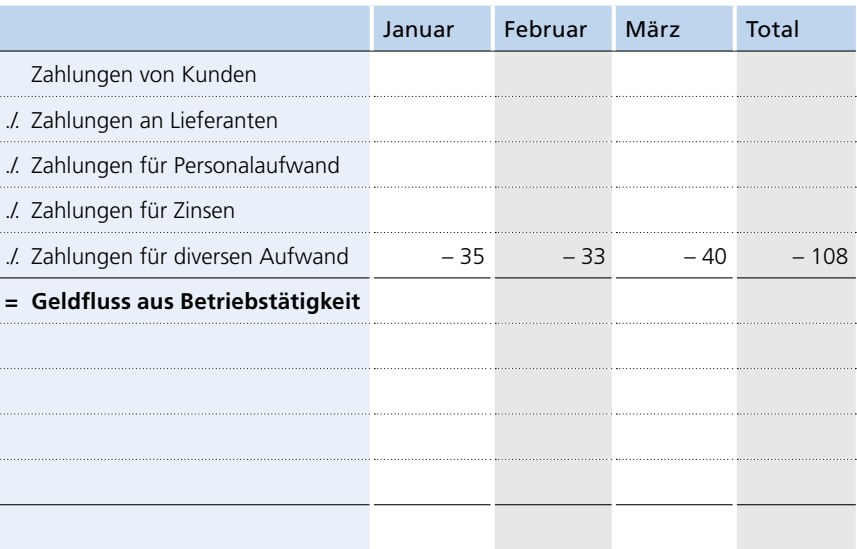

#### **Plan-Bilanz per 31.3.20 \_ 5**

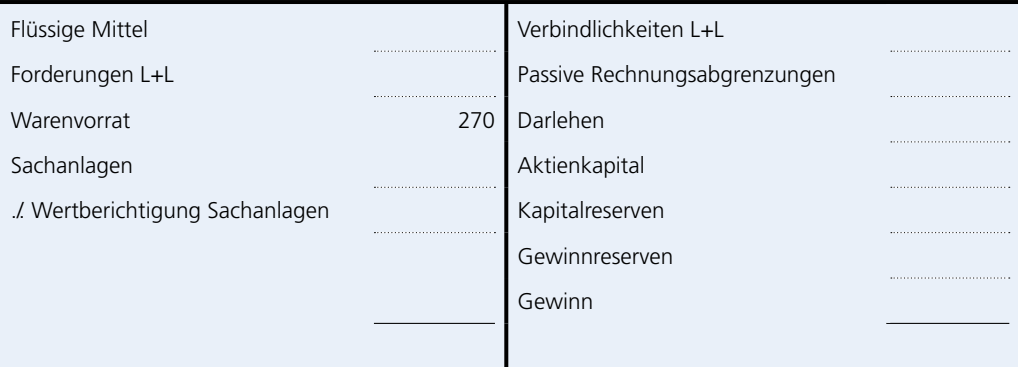